# **How to self learn Enterprise networks with Aruba**

Introduction & video 1

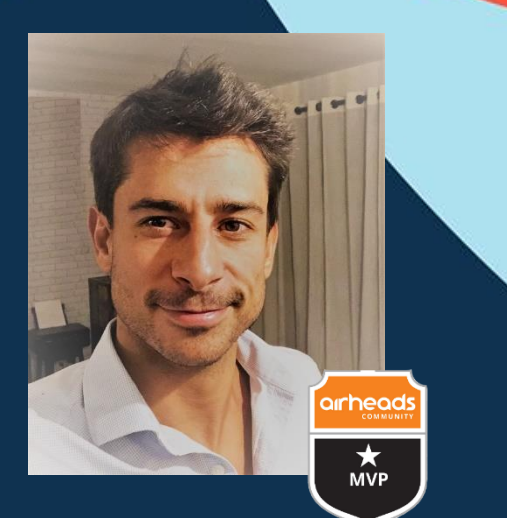

xavier.brugne@hpe.com Channel SE France 10/09/2021

## **Your journey to become an Aruba Certified Switch Professional**

- Join the Aruba Airheads community (AH)
	- Create your mandatory logins (AH Community, AES, Coursera …)
- $\blacksquare$  Got :
	- your student materials (HPE press books, design guides, manuals …)
	- your software simulator and / or pratice on line thanks to remote bookables labs
	- Got simulated labs samples and videos
- Once you are ready to pass your exam
	- Create your others required logins (mylearninghpe, Pearson vue)

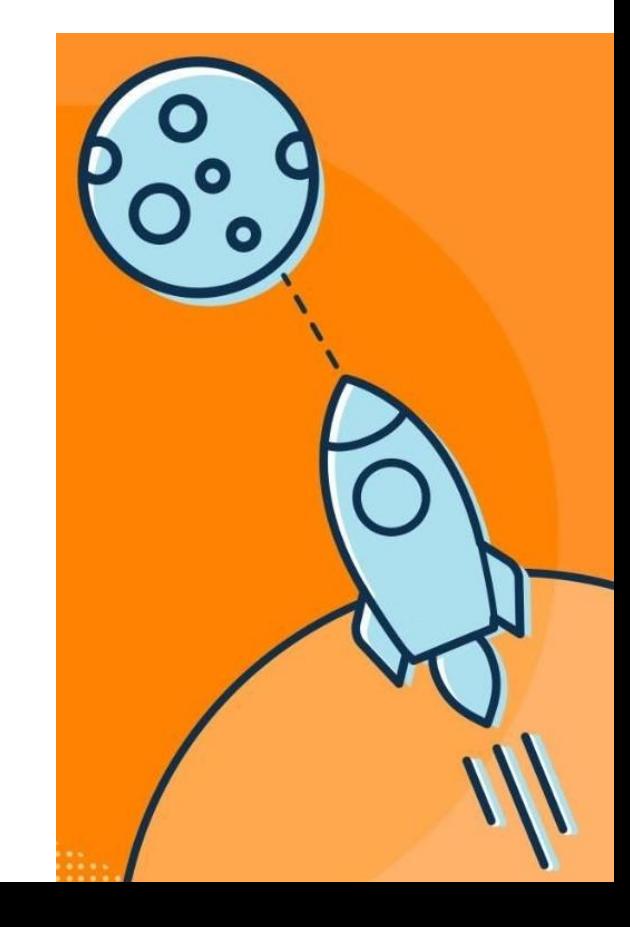

## **Why only talking about Wired ? (in a first step)**

Cause it's the fundamentals of networking and it's easy to self learn thanks to AOS-CX simulator, but of course Aruba Education Services provide great trainings, books and certifications on others topics !

3

Airheads Broadcasting

19.9 k abonnés

<https://www.arubanetworks.com/>

 $\triangle$ rulba Wyorld

**Start below** 

[https://community.arubanetworks.com](https://community.arubanetworks.com/)

=><https://www.arubanetworks.com/support-services/training-services/>

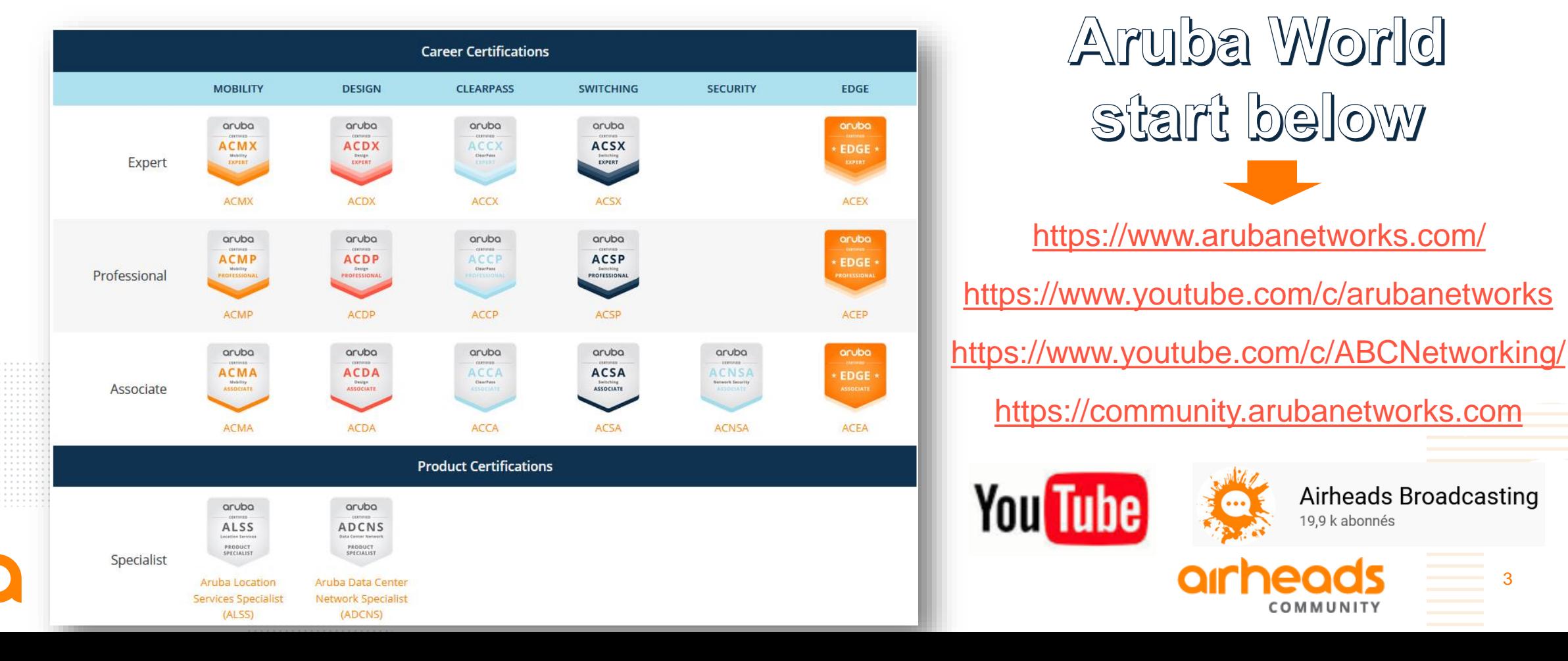

## **Create your fundamentals Aruba logins**

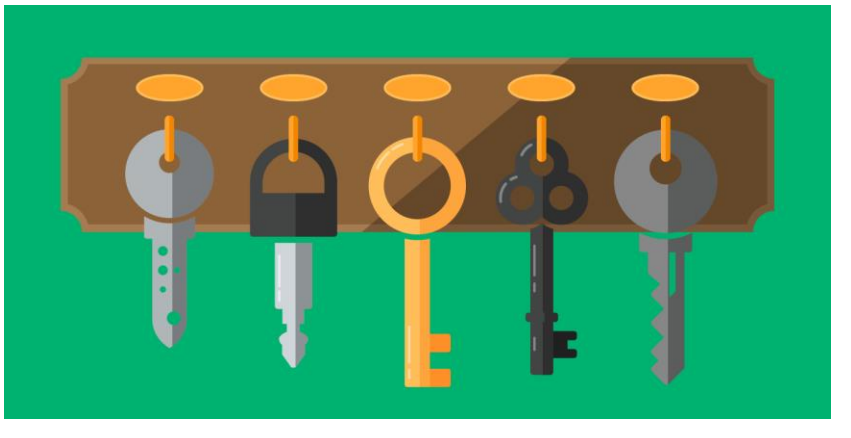

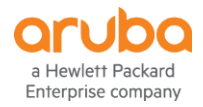

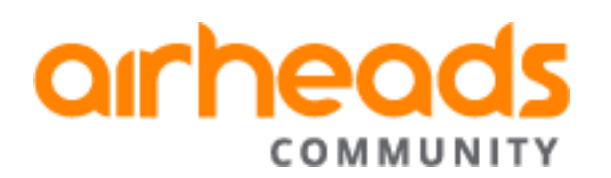

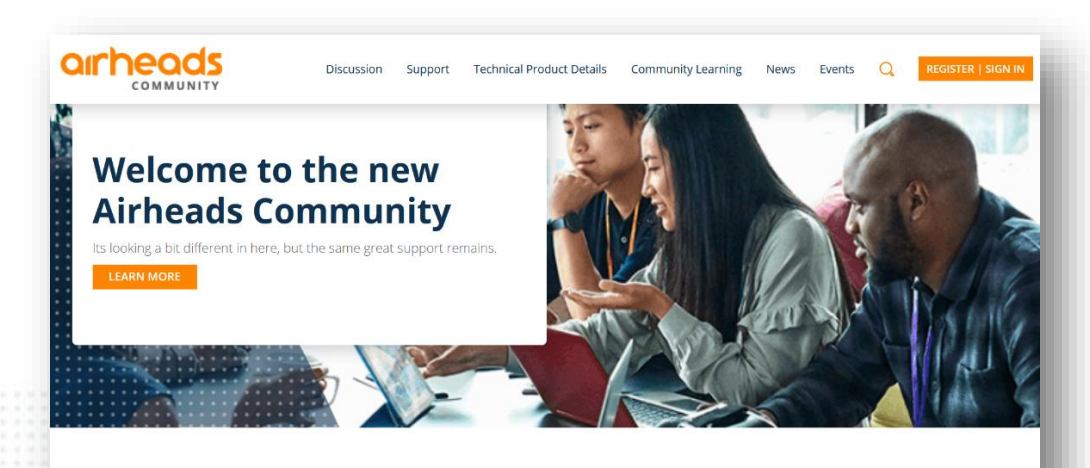

#### **Latest News & Announcements**

Airheads 2020 - A 2021 Airheads **Community MVPs Year in Review** Happy new year! A new year means it's time to announce the 2021 MVPs! Trying does not even..

LEARN MORE

**LEARN MORE**  $\rightarrow$ 

**Getting Started: Airheads 2.0** And just like that a year that seems The community team has been to have no end, is finally coming to working on quite a large surprise a close. We all have seen things... for Airheads and the users for a...

The Airheads webinar series is back! For this series we will be focusing on Aruba CX and its... LEARN MORE **LEARN MORE**  $\rightarrow$ 

**Airheads Webinar** 

Series: Aruba CX

[https://community.arubanetworks.com](https://community.arubanetworks.com/)

**If you can see that video … Congrats !**

**You have access to the Aruba World Wide Airheads community !**

**But … without a personal login, you don't have yet a full access !**

**Let's correct that**

## **Create your Aruba SSO login to join the community**

#### <https://sso.arubanetworks.com/community/register>

Register ÷

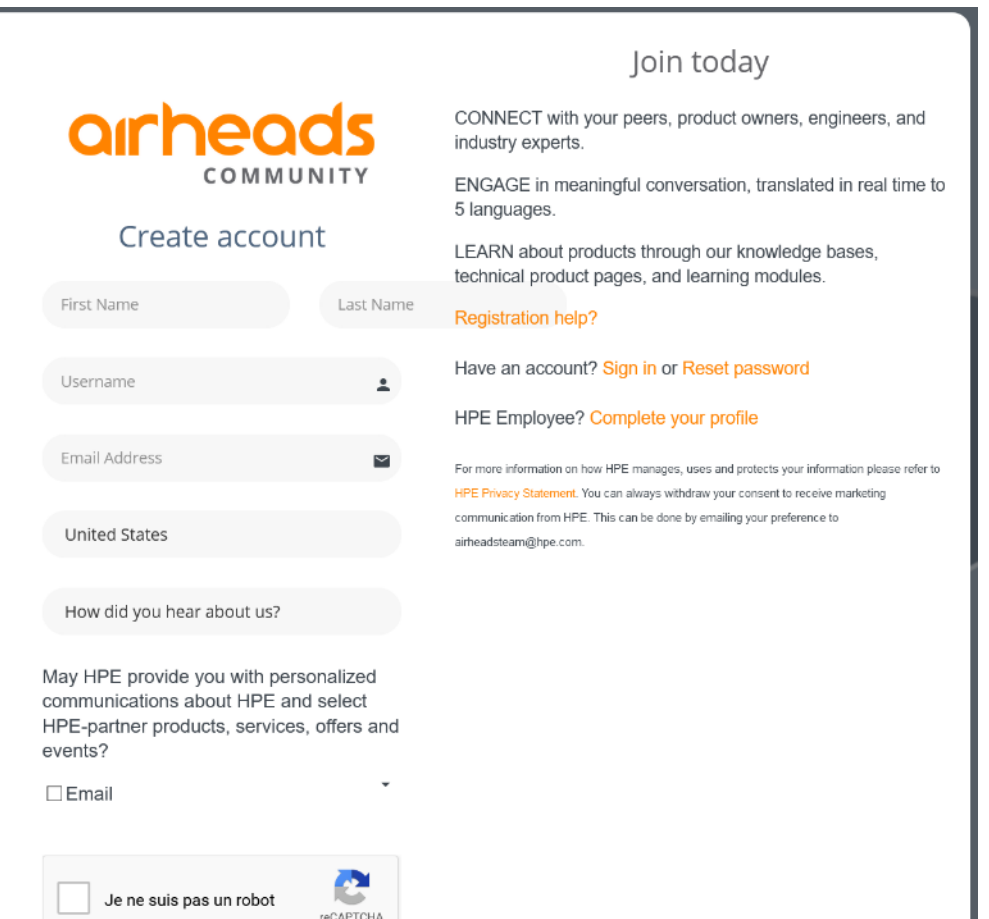

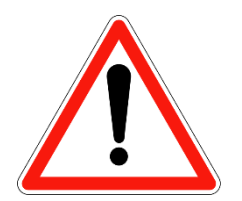

Please pay attention for the username you will create, cause it will be use as a nikname in all your futur communication inside the community.

For instance if you are : « Mr Xavier Brugne » prefer « xbrugne » ou « x.brugne »

6

Instead of : « Darthvader666 » or other not understandable stuff  $\heartsuit$ 

## **Here is my account, and i got an email to change PWD**

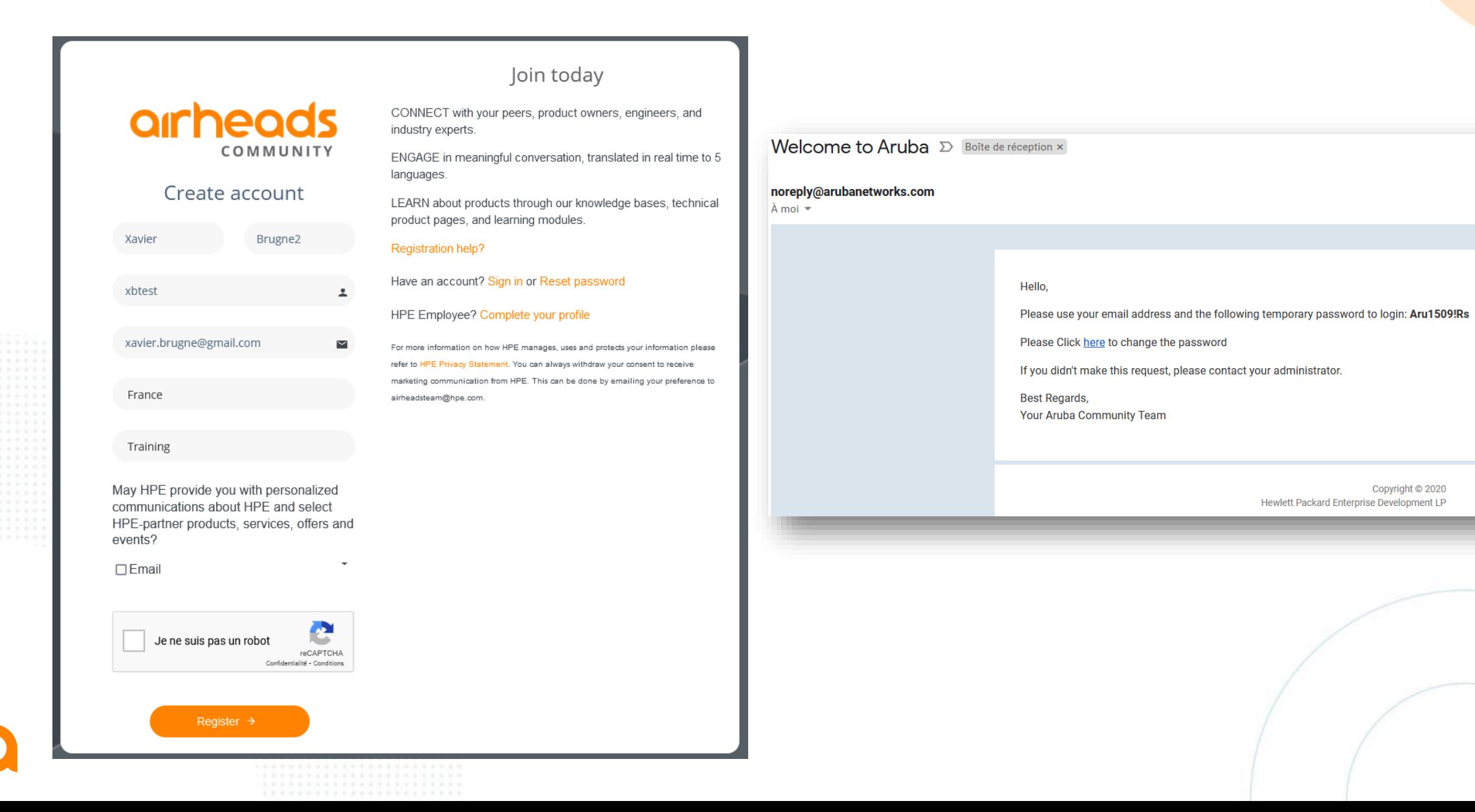

7

## **Try your login into the community & learning site**

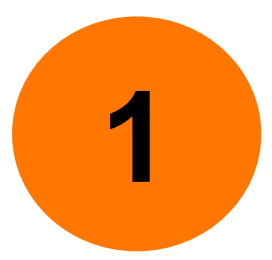

<https://community.arubanetworks.com/>

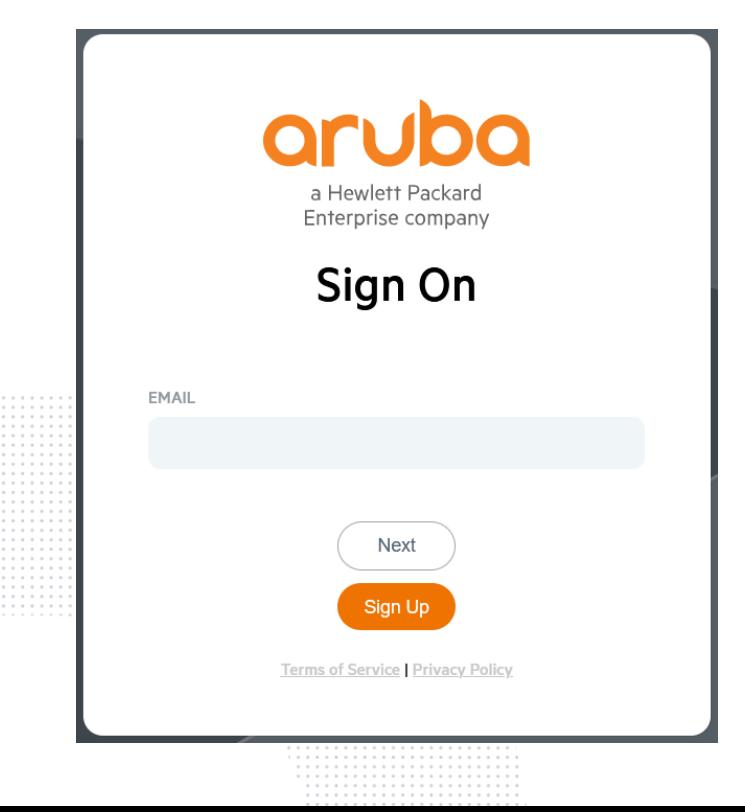

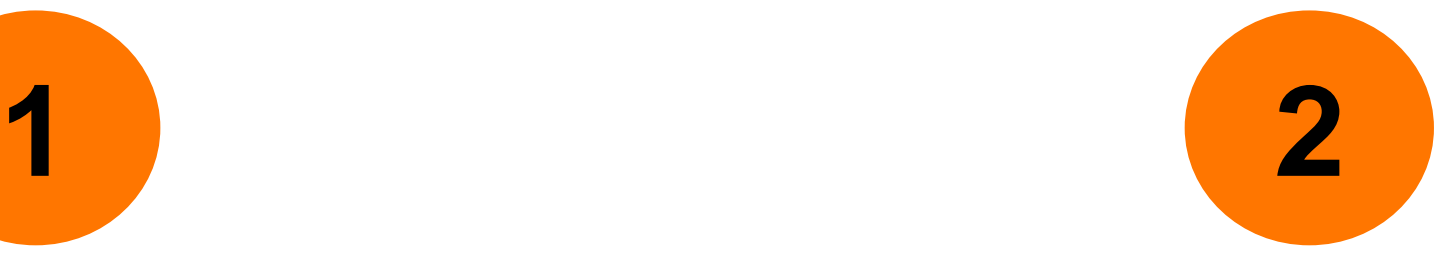

#### [https://inter.viewcentral.com/events/cust](https://inter.viewcentral.com/events/cust/default.aspx?cid=aruba&pid=1) /default.aspx?cid=aruba&pid=1

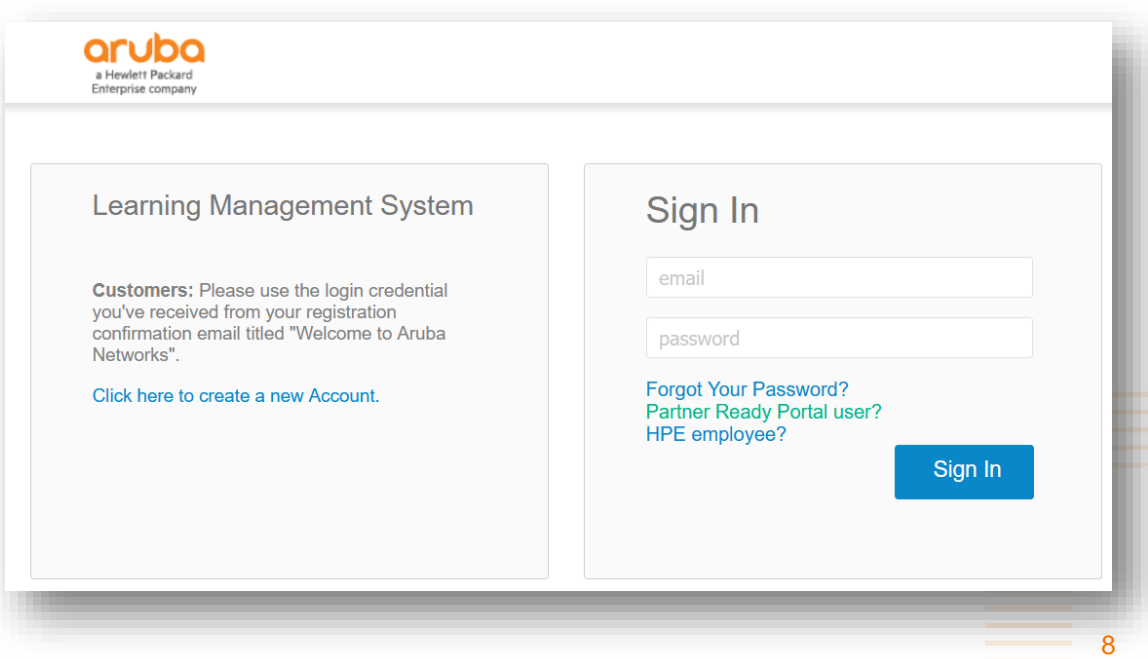

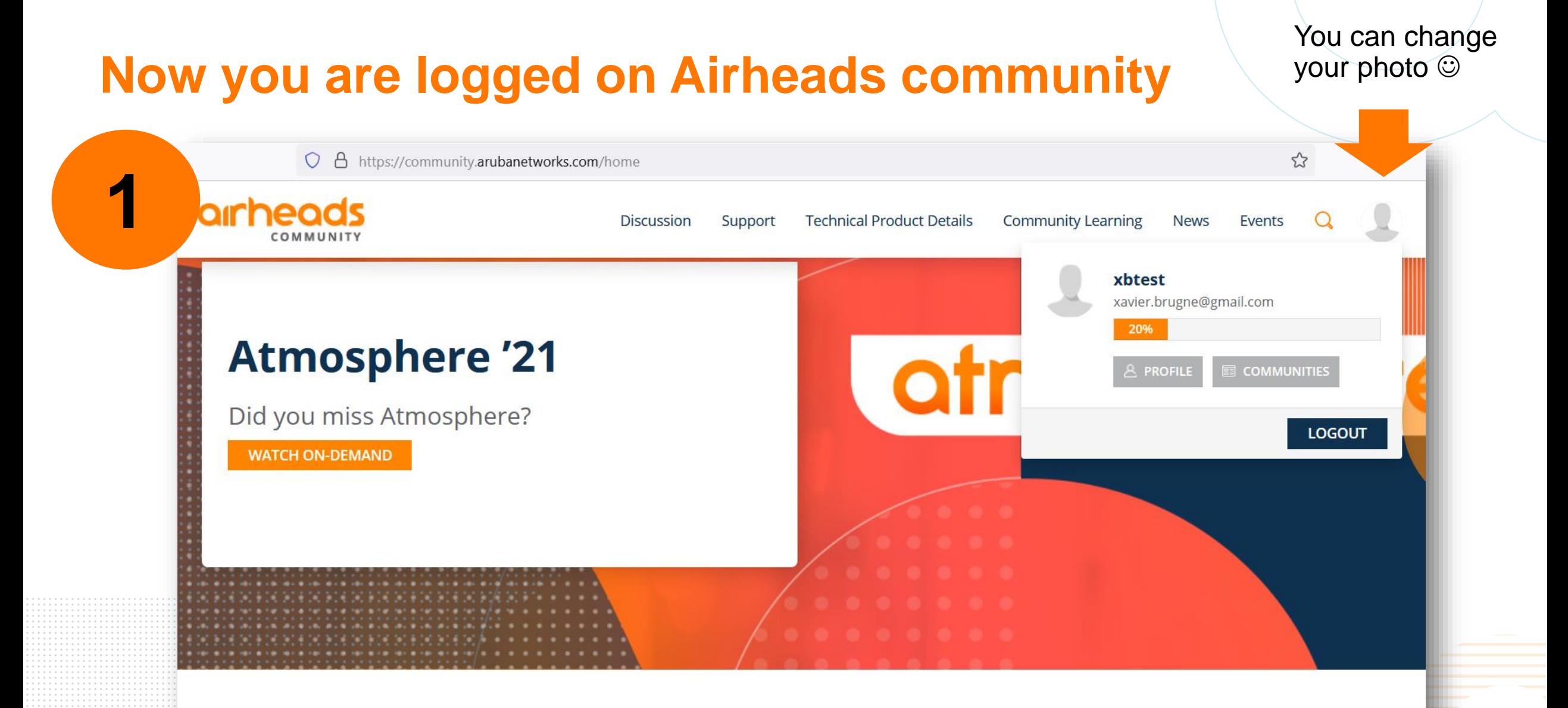

**Latest News & Announcements** 

## **Check your access to the discussion group about CX simulator**

[https://community.arubanetworks.com/community-home?CommunityKey=aa40c287-728e-4827-b062-](https://community.arubanetworks.com/community-home?CommunityKey=aa40c287-728e-4827-b062-5eff4ed6410b) 5eff4ed6410b

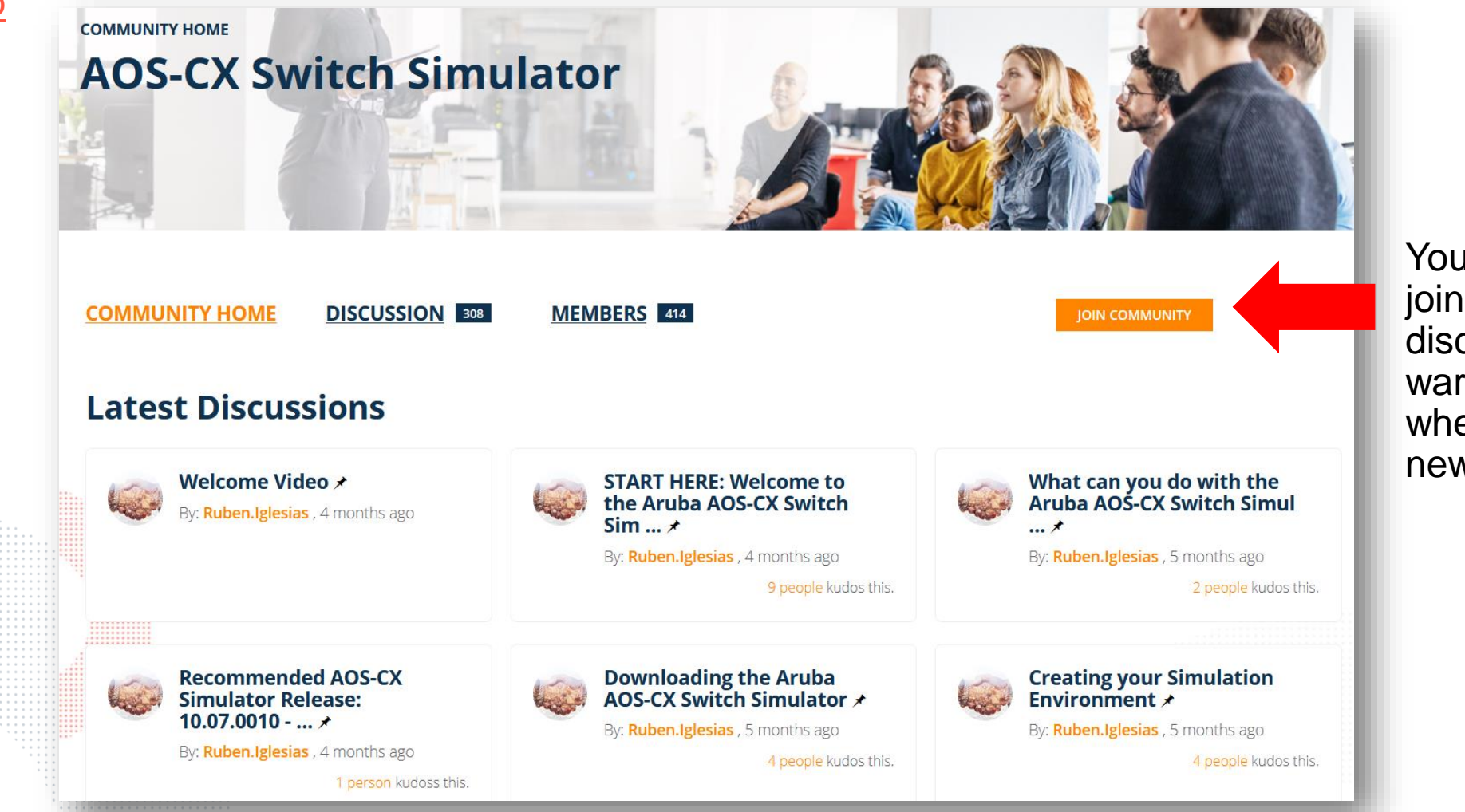

You can also join the discution to be warn by email when there is new posts

10

## **AOS-CX simulator for all your labs and environment**

https://community.arubanetworks.com/blogs/jamie[test1/2021/01/21/practicecxswitchingusingyourownvirtualenvir](https://community.arubanetworks.com/blogs/jamie-test1/2021/01/21/practicecxswitchingusingyourownvirtualenvir)

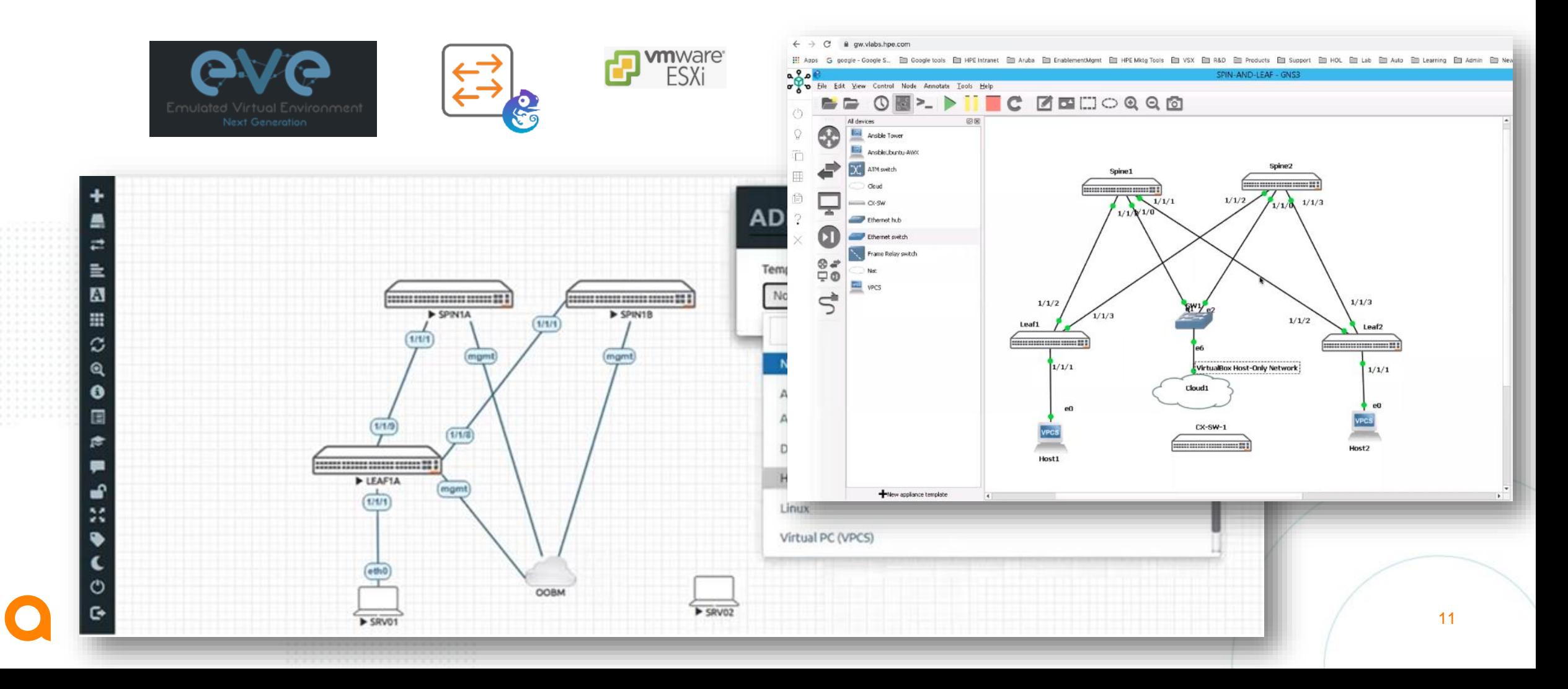

## **Aruba AOS-CX Switch Simulator**

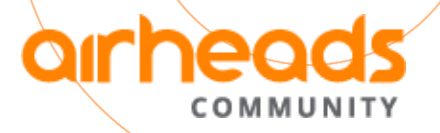

12

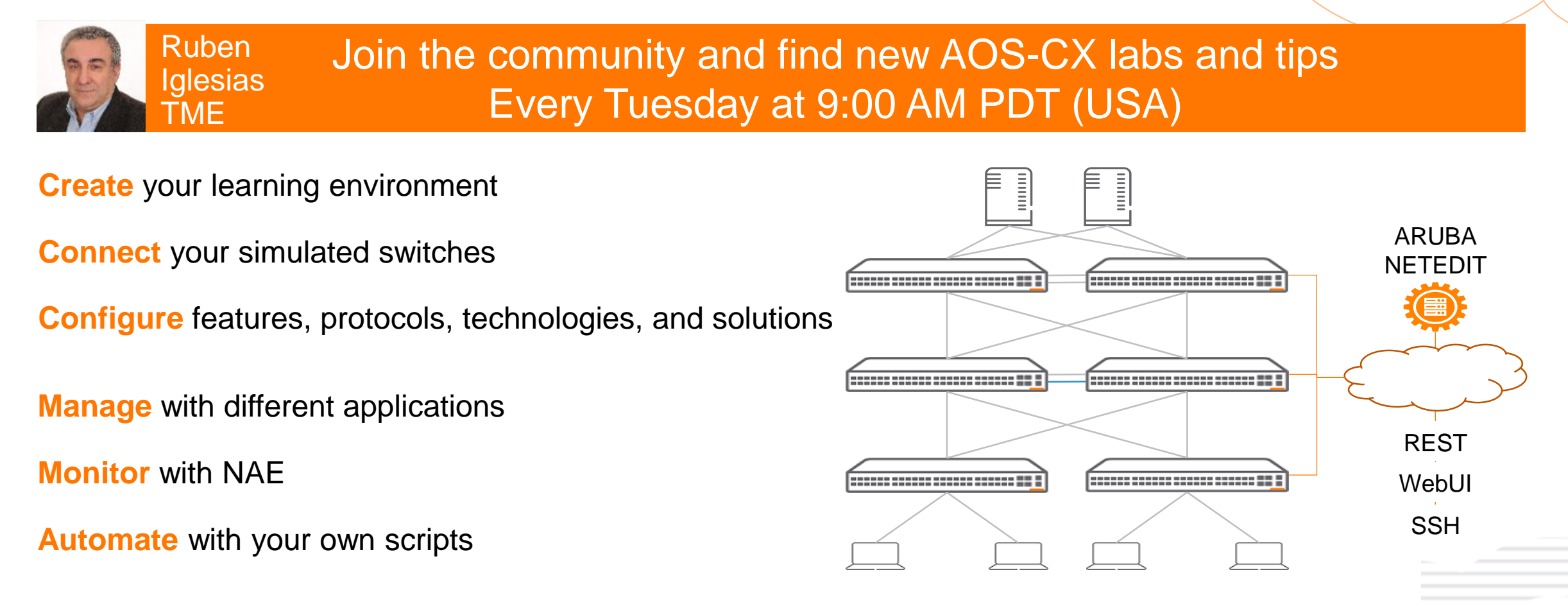

[Join the AOS-CX Switch Simulator Airheads Community](https://community.arubanetworks.com/community-home?CommunityKey=aa40c287-728e-4827-b062-5eff4ed6410b)

IMPORTANT AOS-CX Switch Simulator is designed for learning purposes and should not be used in production networks AOS-CX Switch Simulator is not supported by the Aruba TAC

## **Become an active and valuable player in the community, be recognize by your peer & potential futur employer !**

We have more MVP's in 2021 than ever before, which means the sharing of knowledge is growing and engagement is at alltime high. With becoming an MVP for the first time you will notice some nice changes to your abilities on the Airheads Community. You are a highly valued member and we cannot begin to thank you enough.

Here are the 2020 Airheads Community MVP's for 2021:

**MVP Guru Elite** @cjoseph @parnassus

**MVP Guru** 

@Herman Robers @alagoutte @mkk @Victor Fabian @Dustin-Burns

**MVP Expert** 

@Craig Syme @vincent.giles @Pavan Arshewar @ayman\_mukaddam @Jamie E @Greg\_Weaver @ariyap @xbrugne @Rafaeldelcerro

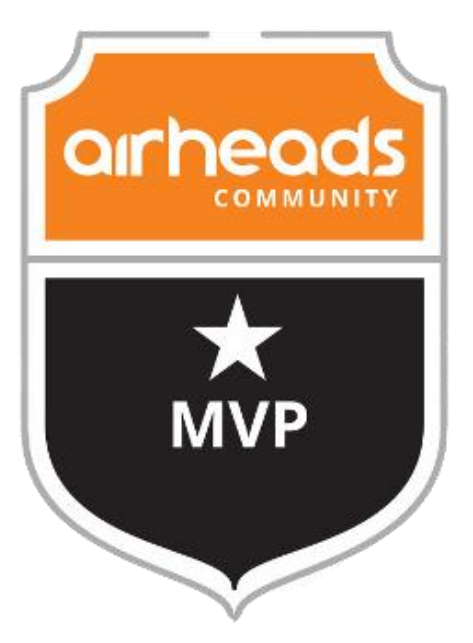

## **M**ost **V**aluable **P**layer

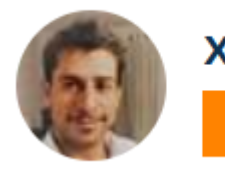

xbrugne 4312 Points

## **Softwares and manuals**

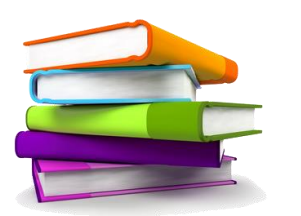

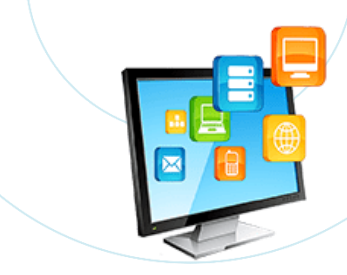

14

Manuals are available on ASP in PDF or online : https://asp.arubanetworks.com/downloads;fileTy [pes=DOCUMENT;products=Aruba%20Switches](https://asp.arubanetworks.com/downloads;fileTypes=DOCUMENT;products=Aruba Switches;productSeries=Aruba 6300 Switch Series) ;productSeries=Aruba%206300%20Switch%20 **Series** 

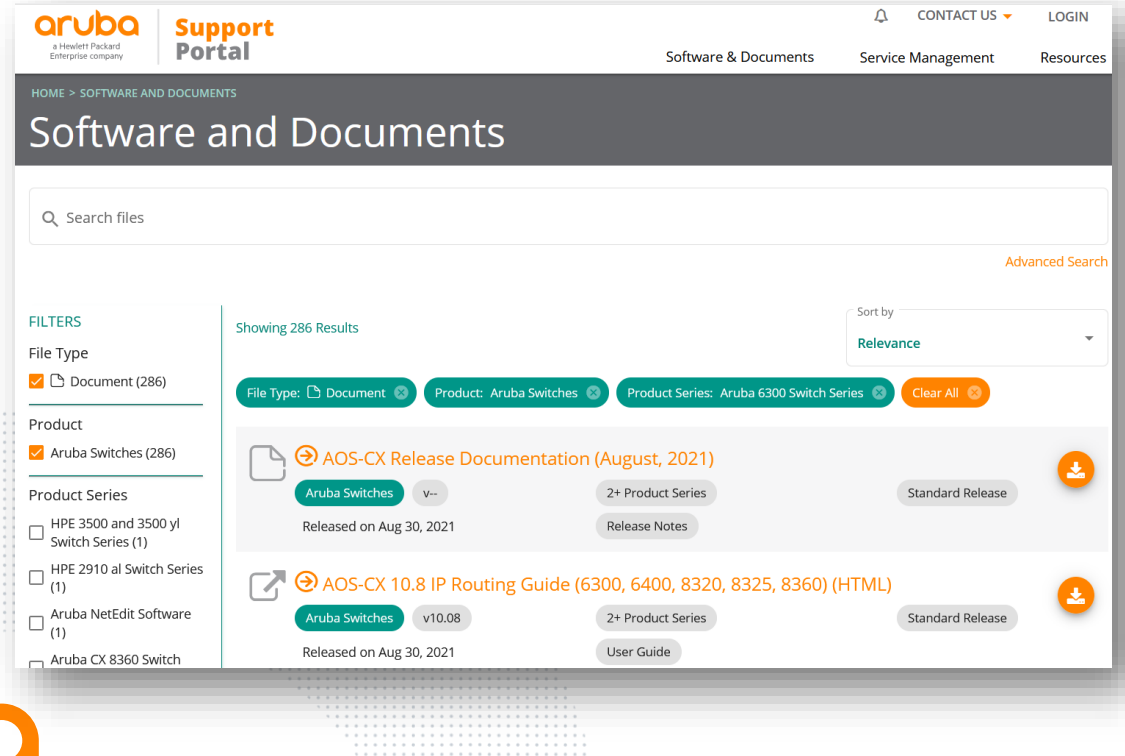

### CX simulator OVA is here : [https://asp.arubanetworks.com/downloads;search=](https://asp.arubanetworks.com/downloads;search=simulator) simulator

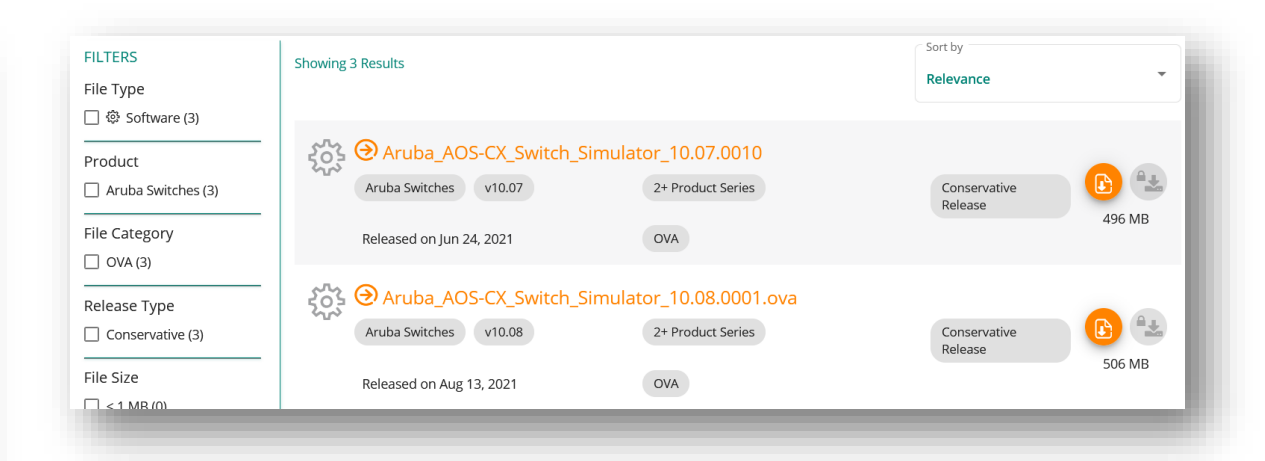

### Ask your Aruba representative if you need some help.

## **Aruba Boardcasting Channel**

A great place to watch videos on technical topics

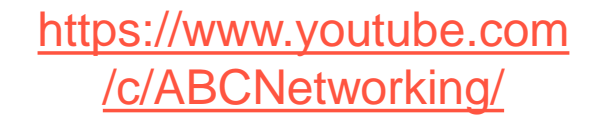

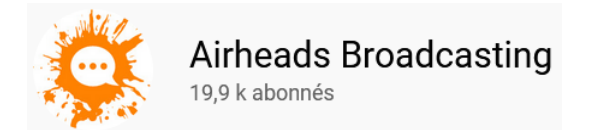

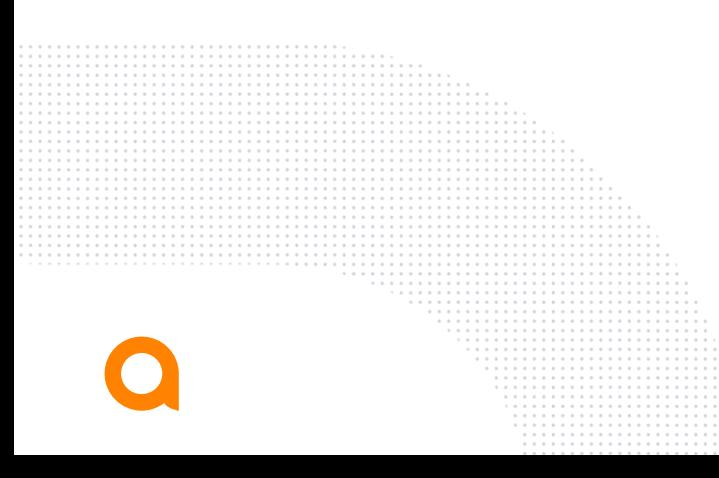

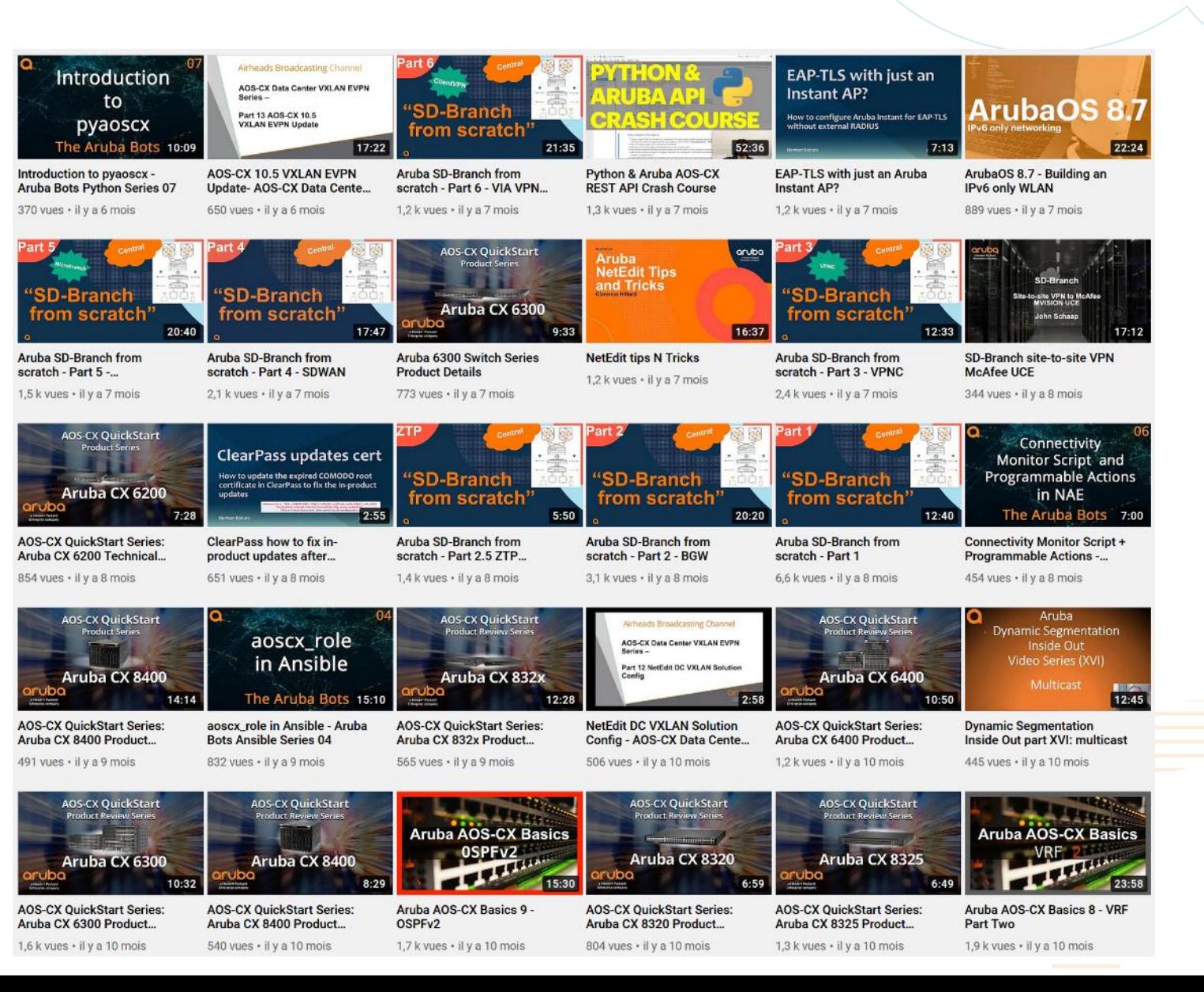

**EXP** YouTube

## **Try also the training site to book some remote labs**

<https://inter.viewcentral.com/events/cust/default.aspx?cid=aruba&pid=1>

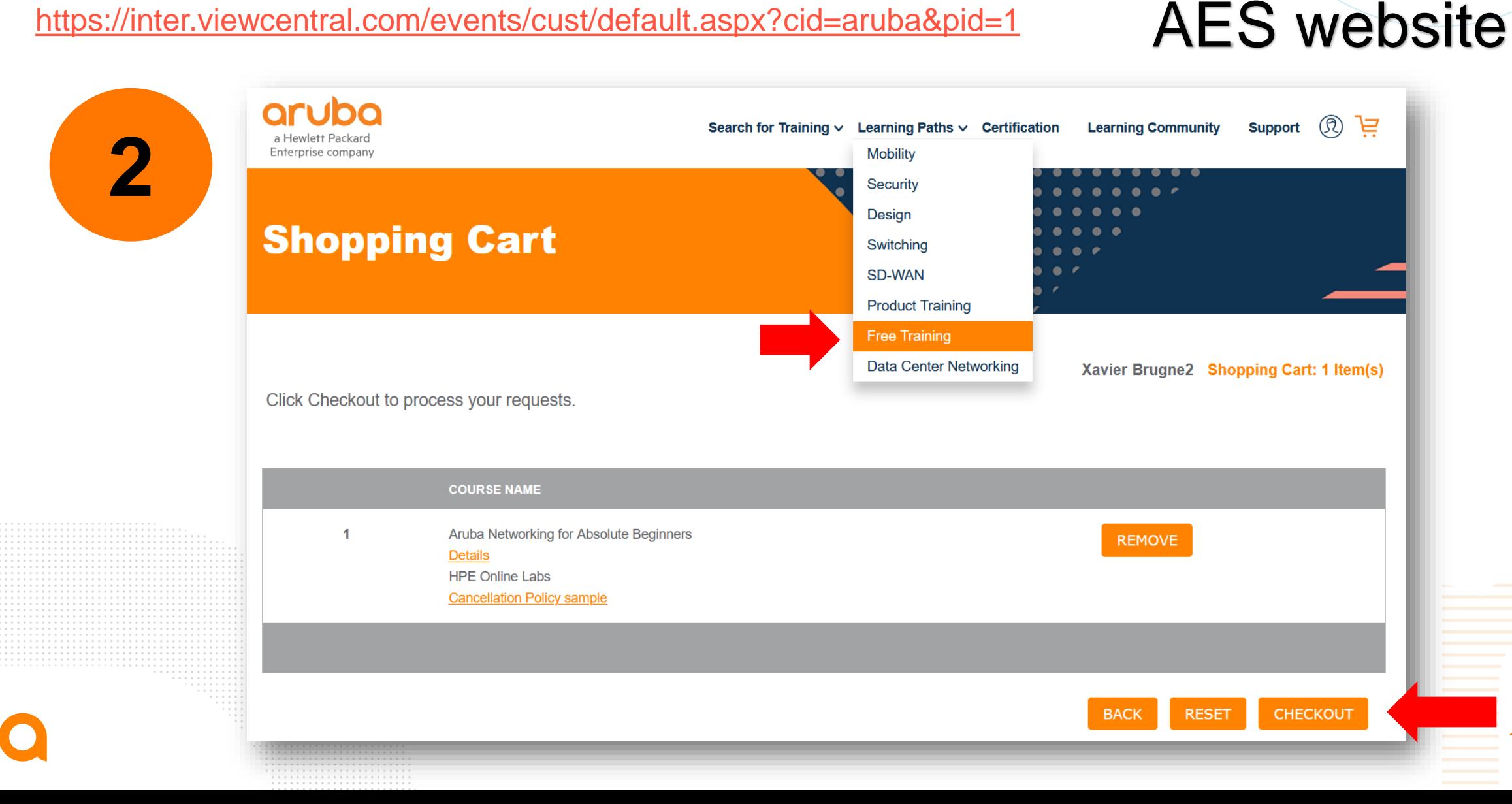

#### **In this example I ordered free Aruba for beginner with a remote lab**● This training is free to all attendees.: \$0.00 USD (US) **ADD TO CART**

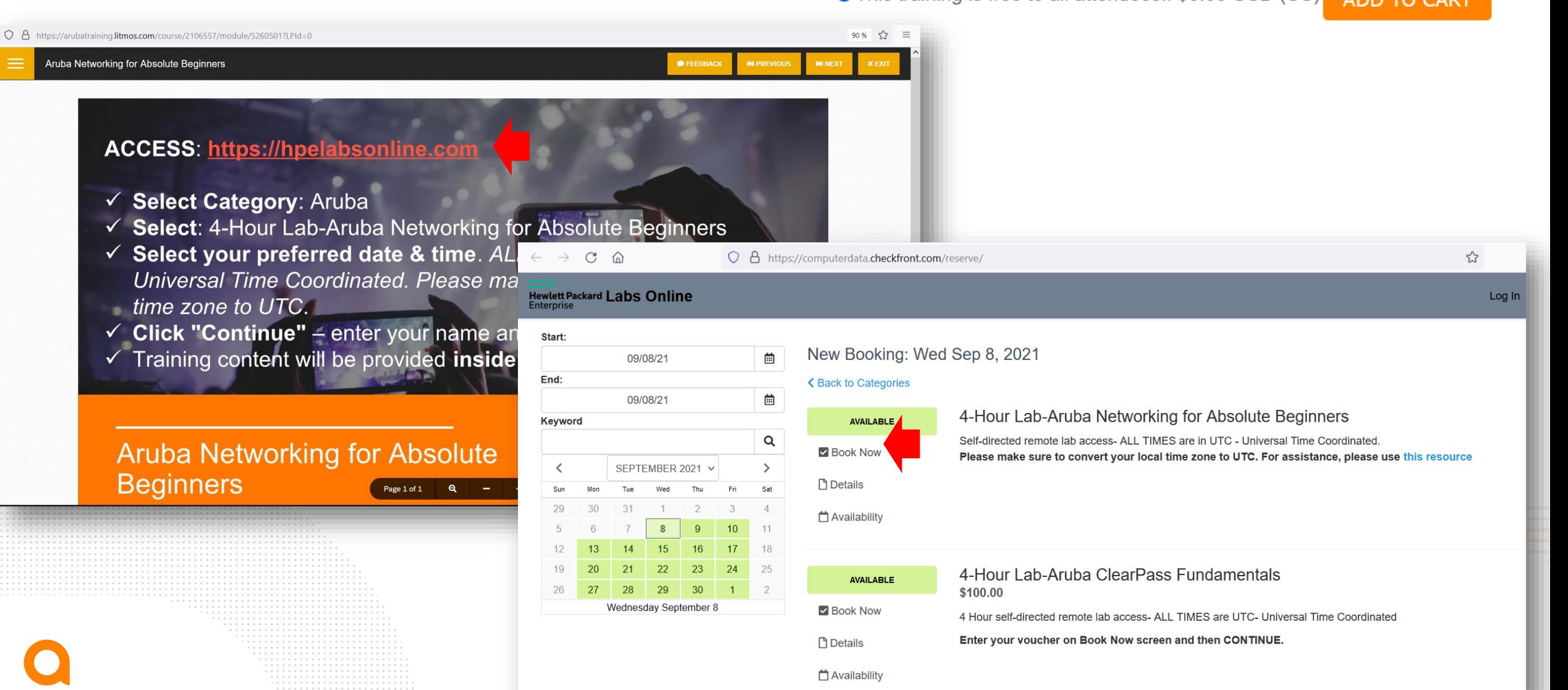

## **If you prefer a real classroom**

**Aruba Education Services** website also allow you to order classroom :

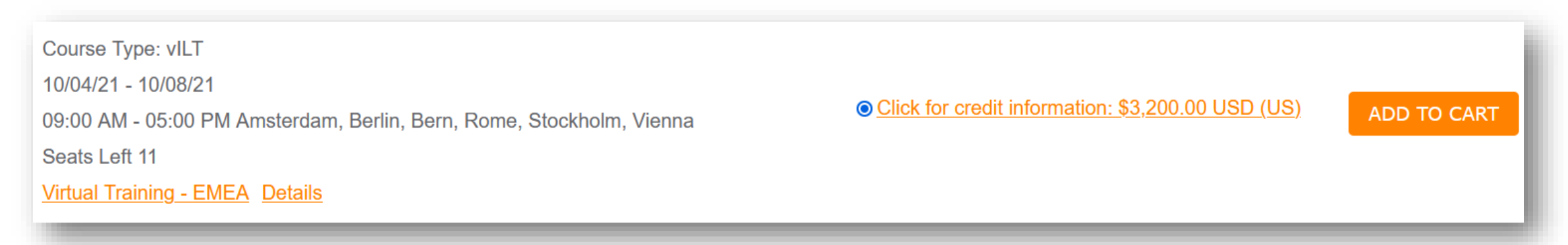

There is 3 learning types options : eLearning = only videos (self learning)

vILT = remorte classroom with a dedicated remote instructor

ILT = physical classical classroom with a dedicated instructor

AES offer often promotions (90%!) on some of them[,](https://community.arubanetworks.com/community-home/digestviewer/viewthread?MessageKey=fd35e6df-c0c3-4d97-a09a-a61b0a6f754a&CommunityKey=58c7da15-9b46-4717-9ed7-086e70f70869&tab=digestviewer#bmfd35e6df-c0c3-4d97-a09a-a61b0a6f754a)

be ready for the next one !

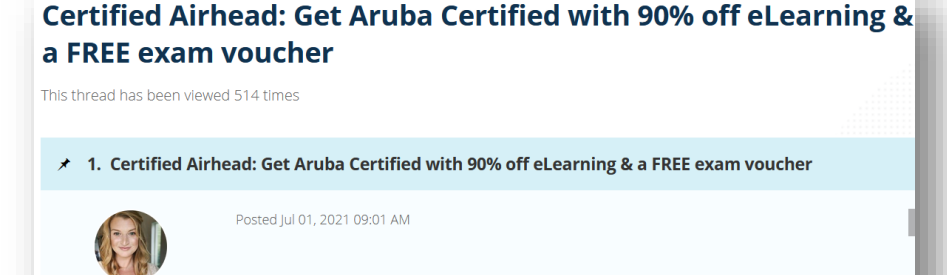

18

Update: This offer is no longer available.

## **Create also your HPE Passport login**

[https://cf.passport.hpe.com/hppcf/createuser.do?hpappid=HPPRESS\\_PRO\\_HPE&lang=en&cc=us&applan](https://cf.passport.hpe.com/hppcf/createuser.do?hpappid=HPPRESS_PRO_HPE&lang=en&cc=us&applandingpage=https://hpepress.hpe.com/hpepassport/create-profile) dingpage=https://hpepress.hpe.com/hpepassport/create-profile

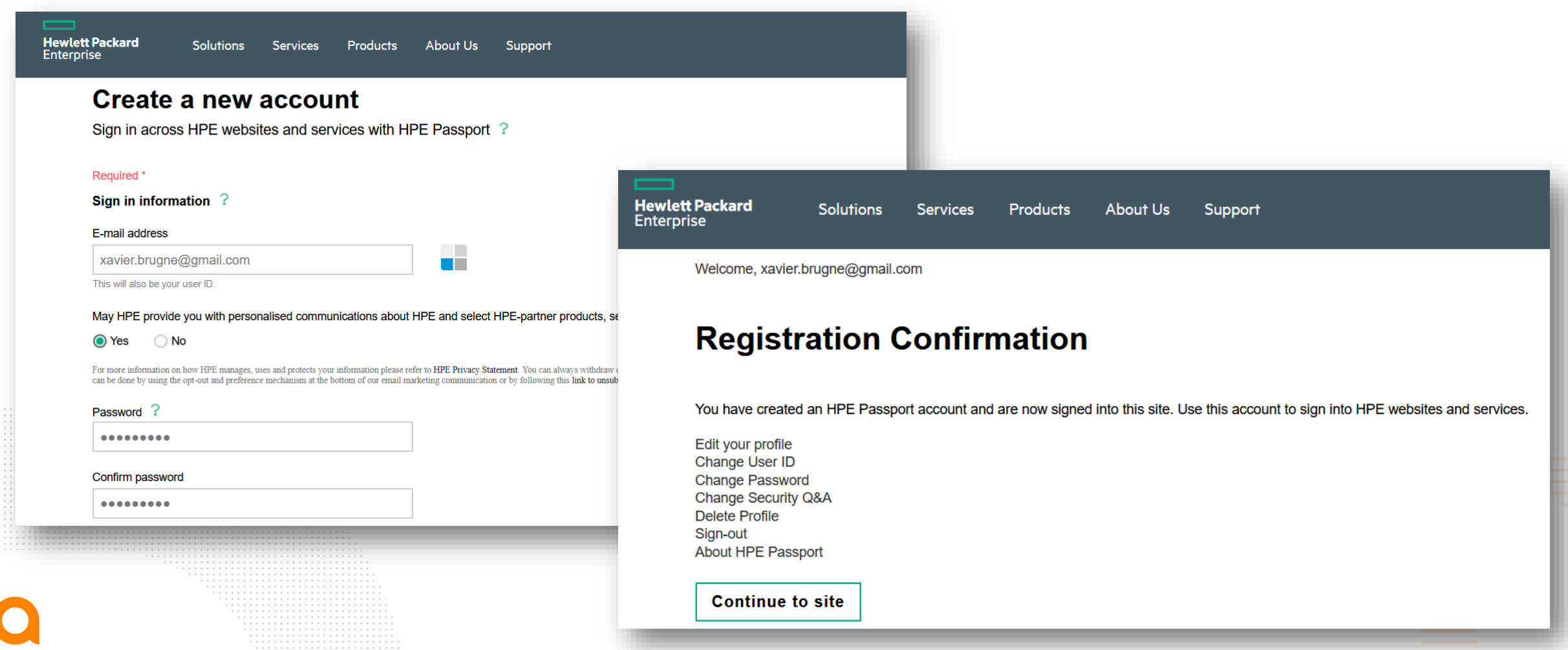

## **HPE books and remote labs for Aruba**

- HPE Passport is required to login into HPE Press site to order study guides (some ebooks are free)
- <https://hpepress.hpe.com/>

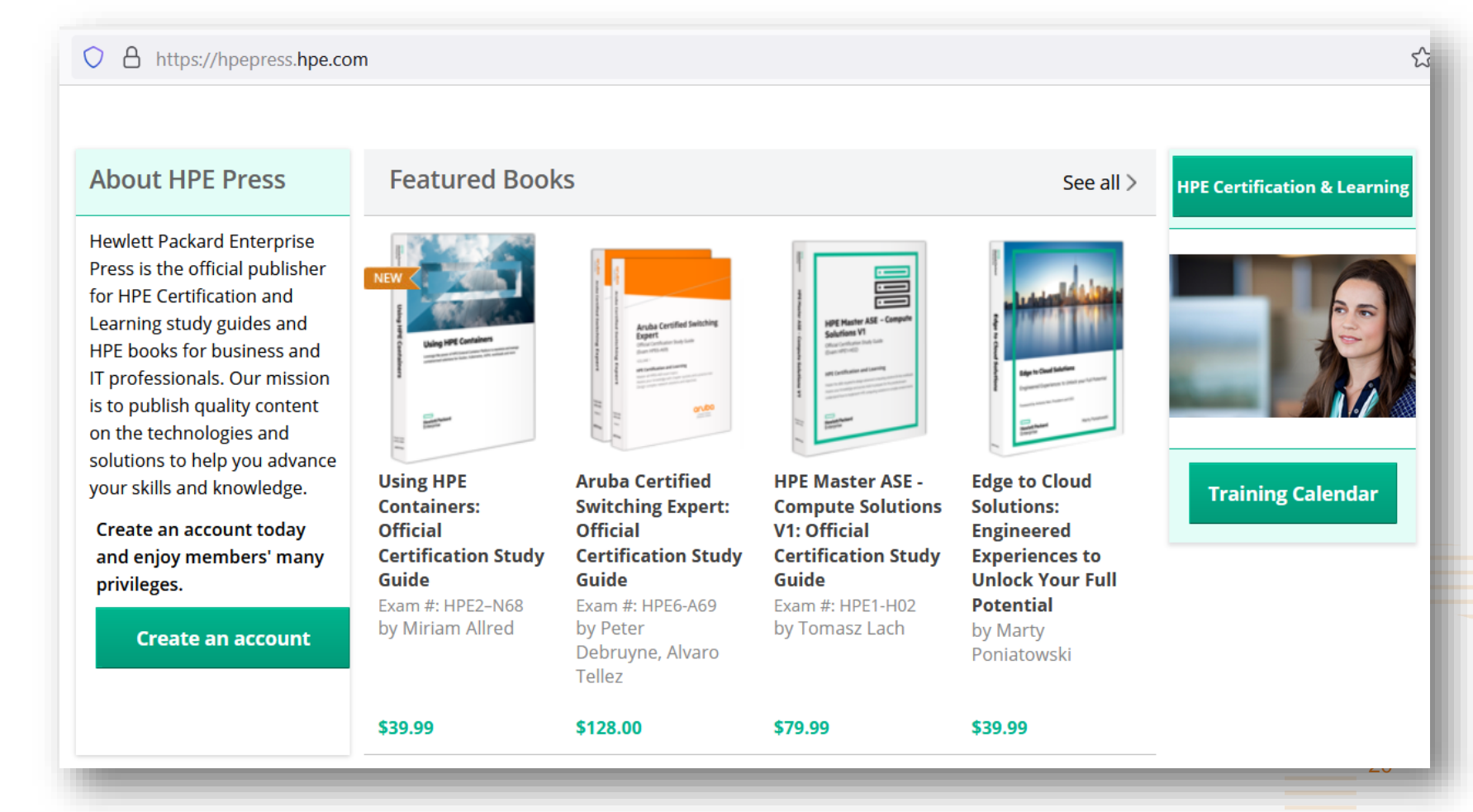

## **Aruba free lessons are also available on Coursera !!!**

#### <https://fr.coursera.org/search?query=aruba>

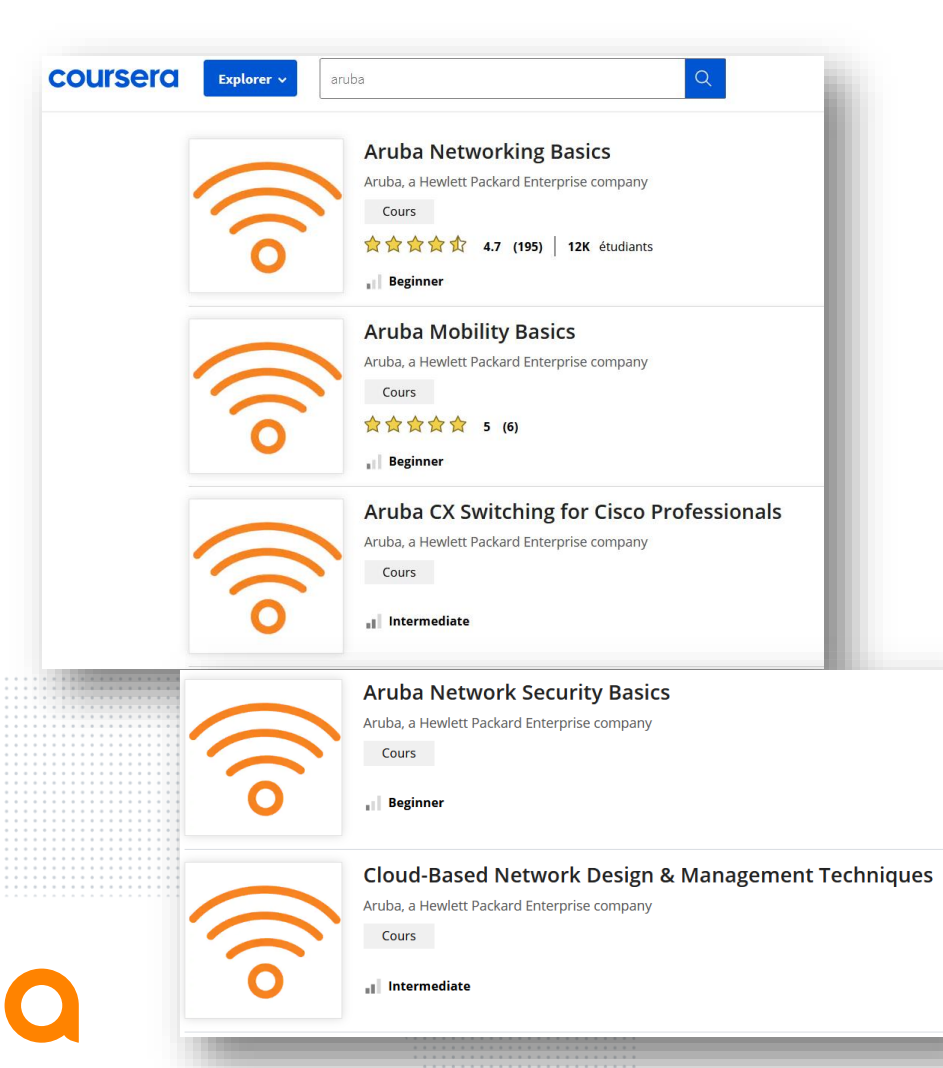

It is the same content that you can find also below, but without the free remote labs access. One benefit of Coursera is to got an attendence certificat.

#### [https://inter.viewcentral.com/events/cust/cust\\_tracks.aspx](https://inter.viewcentral.com/events/cust/cust_tracks.aspx?company_login_id=aruba&pid=1&track_id=42) ?company\_login\_id=aruba&pid=1&track\_id=42

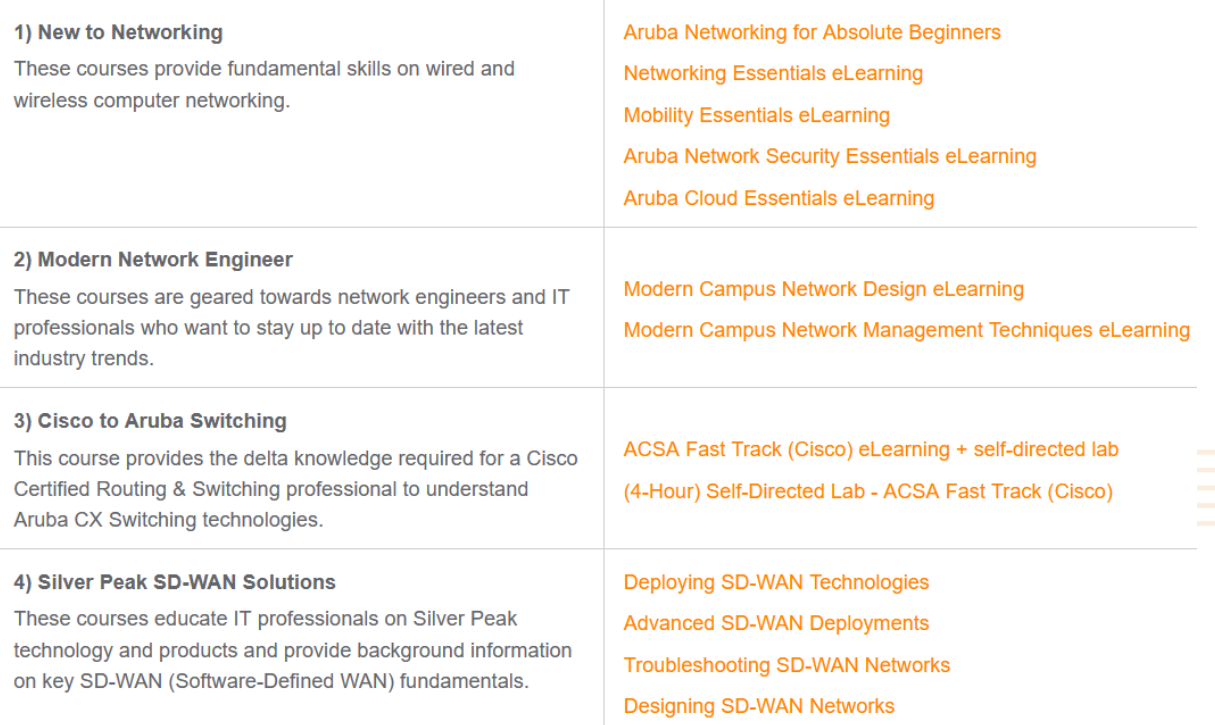

## **Aruba on Pluralsight also**

#### <https://www.pluralsight.com/authors/aruba-education>

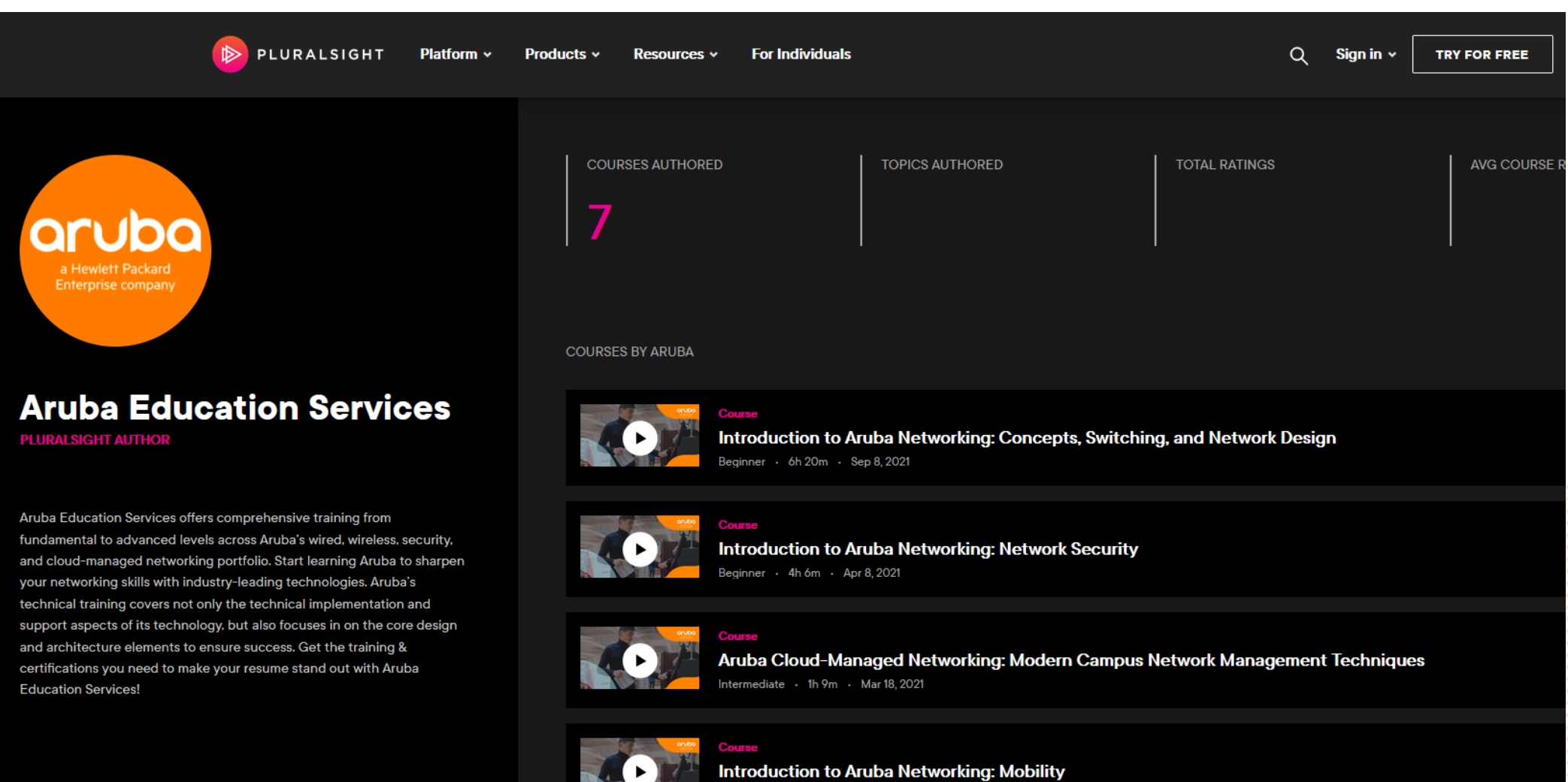

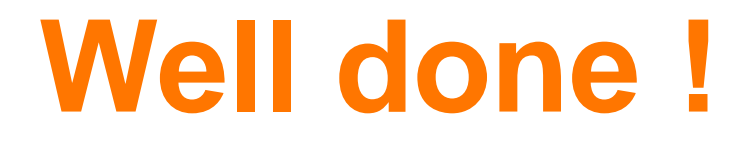

**You now have all the access and ressources to start your self learning journey !**

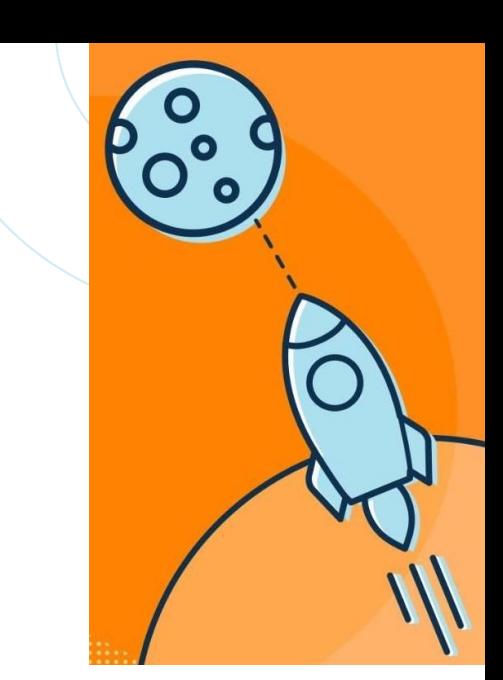

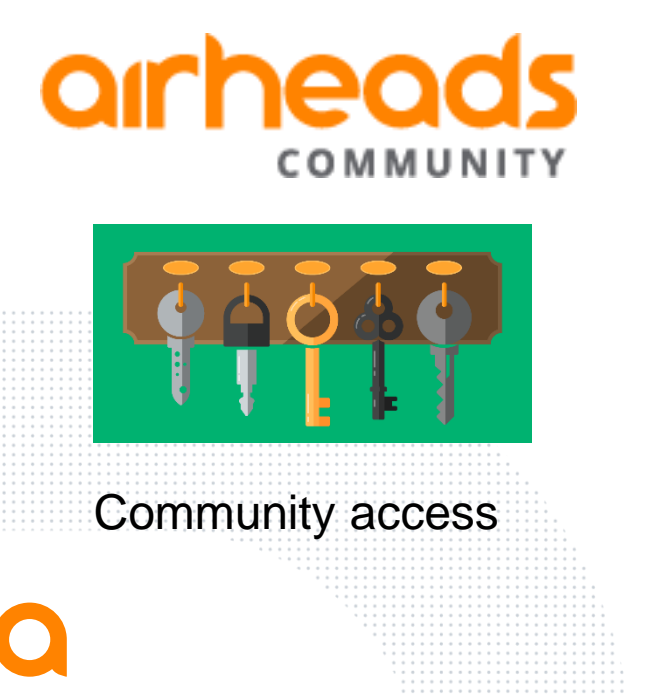

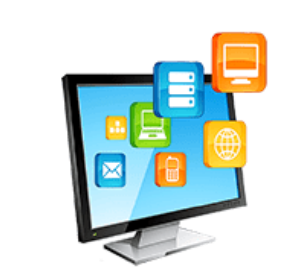

Softwares Manuals, Design

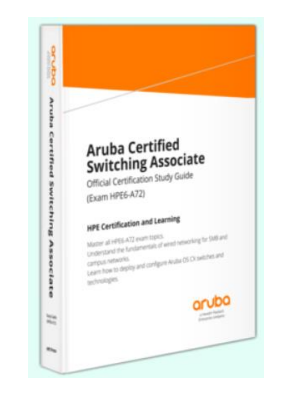

guides … HPE Press Study guides

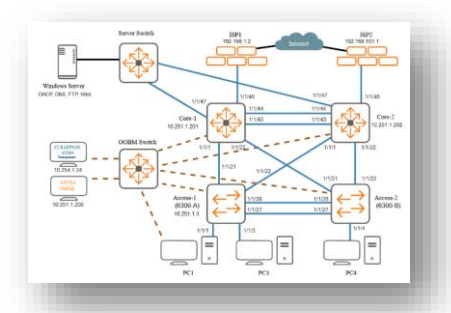

Remote labs and lessons

24

## **What next ?**

- Videos about :
	- ACSA preparation
	- ACSP preparation
	- Others / Advanced networks topics
	- **How to register to pass an exam**
	- ... and probably more later

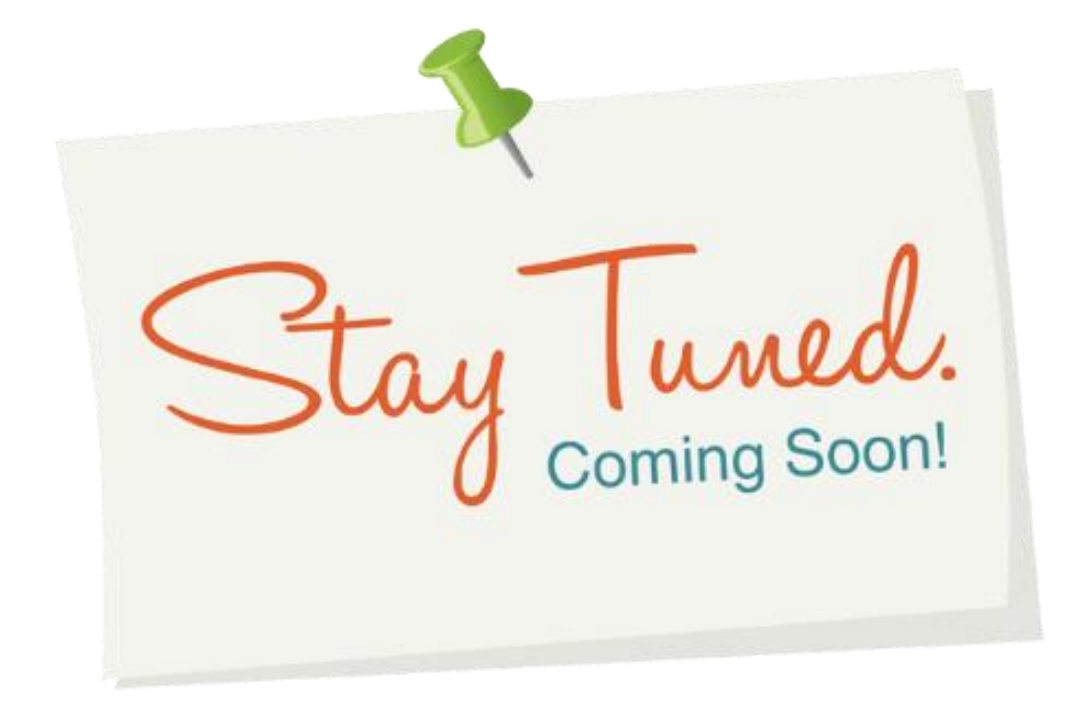

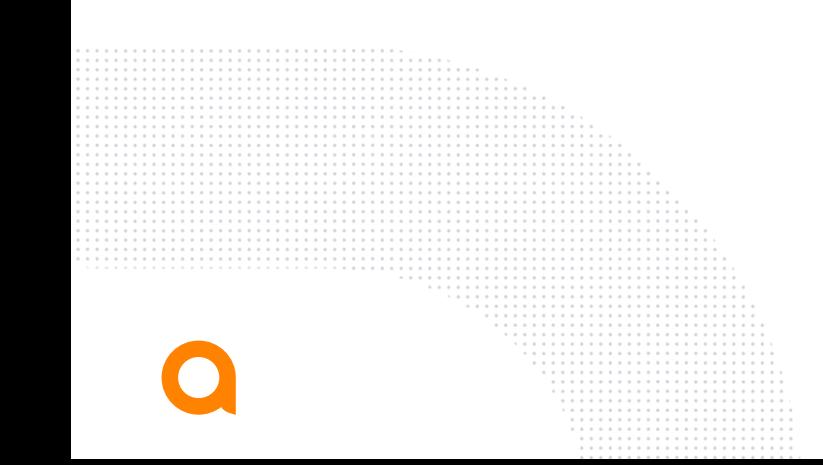

## **How to come back and see new post/videos ? Easy !**

https://community.arubanetworks.com/community[home?CommunityKey=58c7da15-9b46-4717-9ed7-](https://community.arubanetworks.com/community-home?CommunityKey=58c7da15-9b46-4717-9ed7-086e70f70869) 086e70f70869 Follow that Airheads discussion group about trainings : My videos will be also on that playlist :

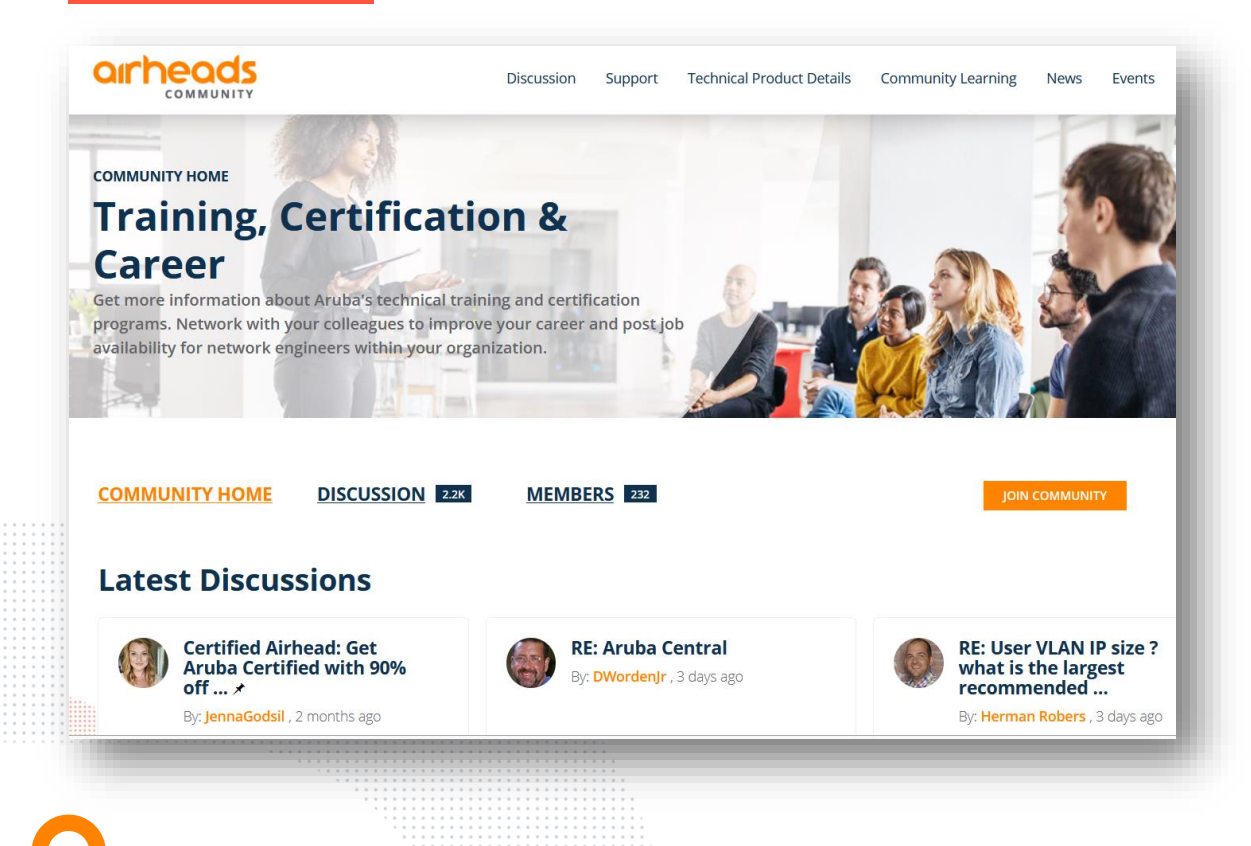

https://www.youtube.com/playlist? [list=PLeIXszXBb2bFgiQmLezVyZ](https://www.youtube.com/playlist?list=PLeIXszXBb2bFgiQmLezVyZtzwAX0mq9dR) tzwAX0mq9dR

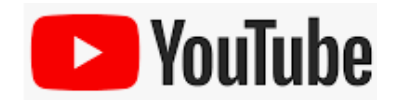

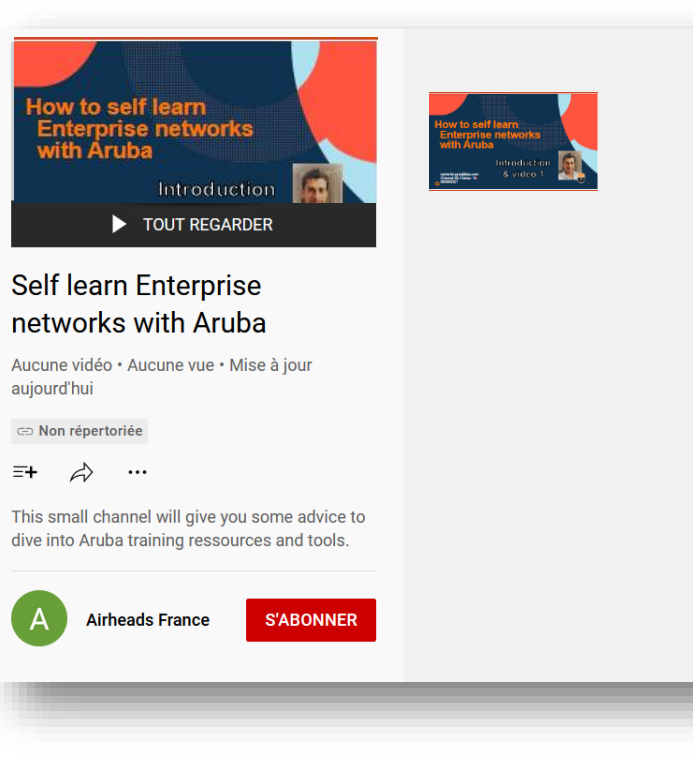

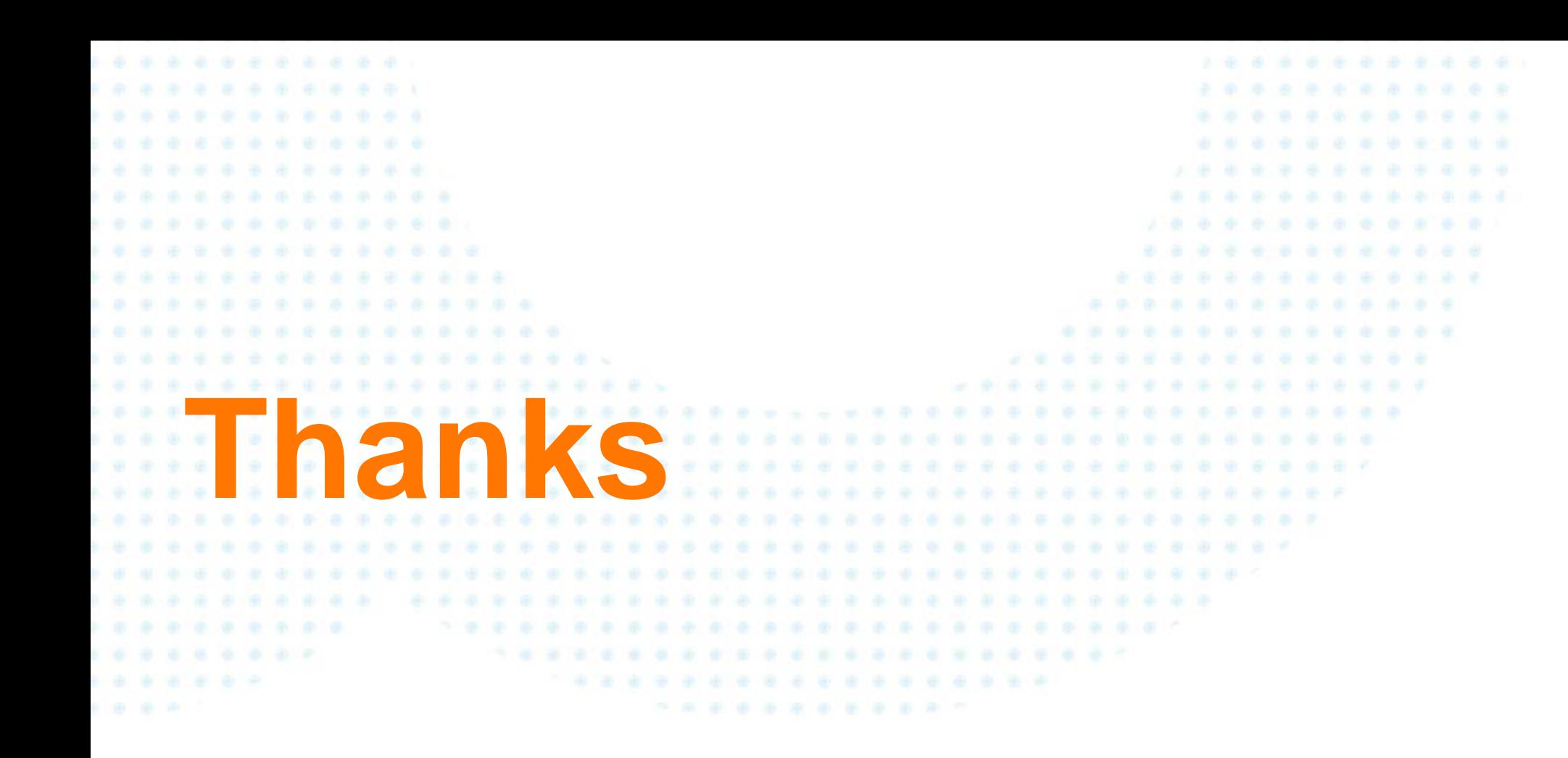

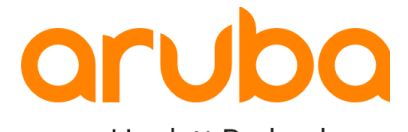

a Hewlett Packard Enterprise company